# **STAT 516 hw 3**

Solutions

# **Chp 8 Ex 2**

#### **a)**

We have  $p = 10$  and  $n = 500$  with  $R^2 = 0.07$ . The relationship between  $R^2$  and the test statistic for the overall F-test gives

$$
F_{\text{stat}} = \frac{n - (p + 1)}{p} \frac{R^2}{1 - R^2} = \frac{500 - (10 + 1)}{10} \frac{0.07}{1 - 0.07} = 3.6806452.
$$

We reject  $H_0: \beta_j = 0$  for  $j = 1, ..., 10$  at significance level 0.05 if  $F_{\text{stat}} > F_{10,500-(10+1),0.05}$ 1.8500646.

Since  $3.6806452 > 1.8500646$ , we reject  $H_0$ . So there *is* some statistically significant relationship between the covariates and the response, even though the value of  $R^2$  is small.

#### **b)**

Yes, the sociologist, having rejected  $H_0: \ \beta_j = 0$  for  $j = 1, ..., 10$ , can accept the alternative hypothesis, which is that at least one of the covariates has a nonzero slope coefficient.

### **c)**

The small value of  $R^2$  indicates that the model explains only a small proportion of the total variability in the responses. Predictions based on this model will therefore not be very accurate.

Under  $n = 50$ , we would have

$$
F_{\text{stat}} = \frac{n - (p + 1)}{p} \frac{R^2}{1 - R^2} = \frac{50 - (10 + 1)}{10} \frac{0.07}{1 - 0.07} = 0.2935484,
$$

which we would compare to the critical value  $F_{10,50-11,0.05} = 2.083869$ . We would fail to reject the null hypothesis that all the slope coefficients are equal to zero. So under the smaller sample size, the same value of  $R^2$  would *not* indicate a statistically significance relationship between the covariates and the response.

# **Chp 8 Ex 8**

```
file <- "/Users/karlgregory/Library/CloudStorage/OneDrive-UniversityofSouthCarolina/STAT_5
goalmade <- read.csv(file, sep = "")
```
## **a)**

Use the lm() function to perform the regression:

```
lm_out <- lm(goalmade ~ weight + height + dash100, data = goalmade)
summary(lm_out)
```

```
Call:
lm(formula = goalmade \sim weight + height + dash100, data = goalmade)Residuals:
   Min 1Q Median 3Q Max
-2.2904 -0.2108 0.1617 0.4455 1.0493
Coefficients:
            Estimate Std. Error t value Pr(>|t|)
(Intercept) -67.364828 5.219781 -12.906 1.88e-11 ***
weight -0.010570 0.005052 -2.092 0.0487 *
height 1.202711 0.062687 19.186 8.60e-15 ***
dash100 -0.141724 0.216264 -0.655 0.5194
---
```
**d)**

```
Signif. codes: 0 '***' 0.001 '**' 0.01 '*' 0.05 '.' 0.1 ' ' 1
Residual standard error: 0.7583 on 21 degrees of freedom
Multiple R-squared: 0.9478, Adjusted R-squared: 0.9403
F-statistic: 127.1 on 3 and 21 DF, p-value: 1.267e-13
```
The overall F-test rejects the null hypothesis that none of the regressors are related to the response. The weight and height variables are significant at the  $\alpha = 0.05$  significance level, though the weight variable is on the border. While height is positively related to goals made, weight appears to be negatively related.

## **b)**

A good way to visualize multicollinearity is to make pairwise scatter plots of all the variables:

plot(goalmade[,-1]) # remove first column "obs"

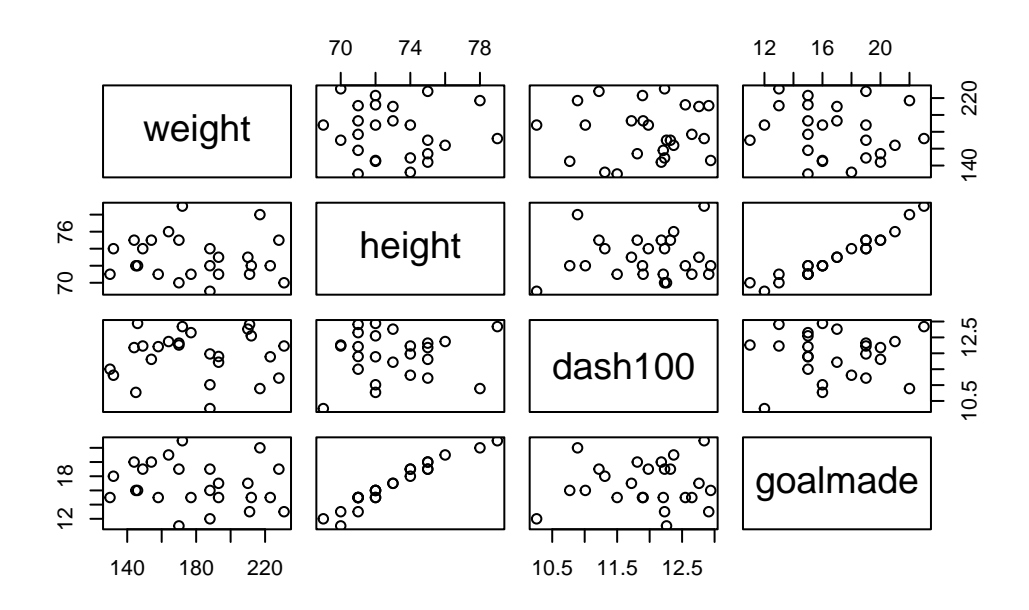

We see that height is positively correlated with goals made, but no other strong correlations are apparent in this plot. Multicollinearity refers only to correlations among the predictors, so from this plot, it appears that there is very little multicollinearity in these data.

## **c)**

To check for outliers we can look at the residuals versus fitted values plot:

## plot(lm\_out,which = 1)

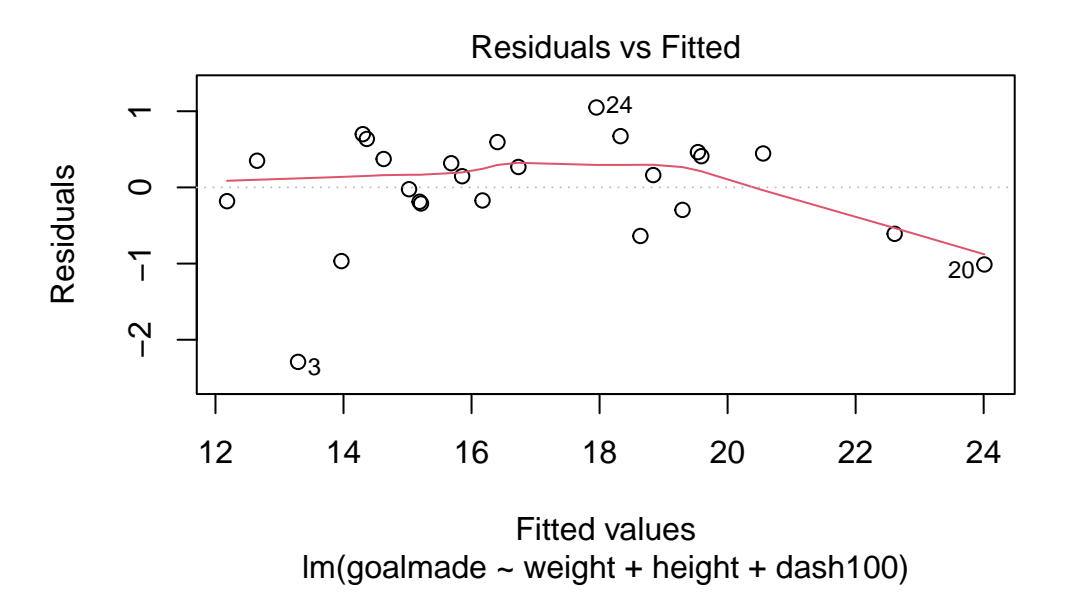

We see that there are a couple of large residuals, which may correspond to outliers. Now make a plot of Cook's D values:

```
plot(lm_out, which = 4)
```
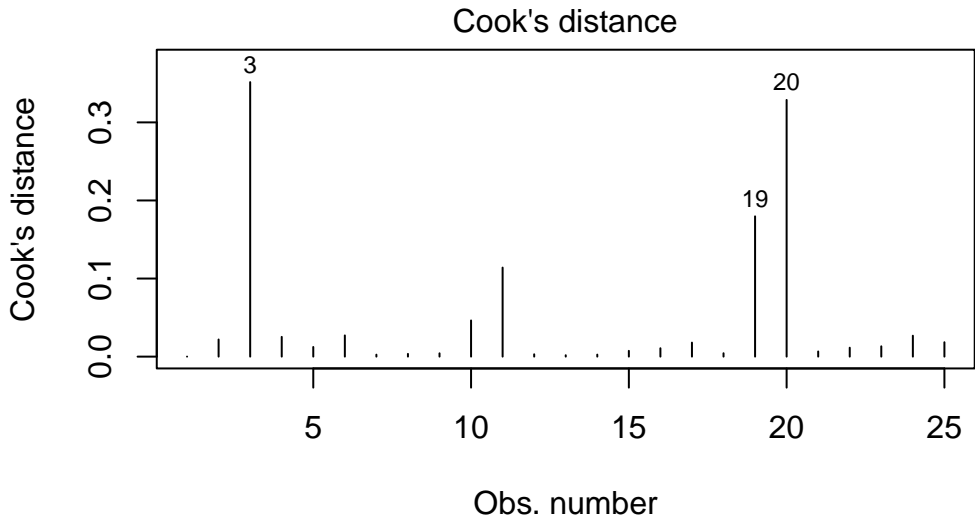

 $lm(goalmade ~ weight + height + dash100)$ 

There are a few points which have Cook's D values rather larger than the other points. The most extreme observations are 3 and 20. Both of these players scored below the predicted value based on their covariate values (had negative residuals).

**d)**

One could try fitting a model after removing these outlying observations.

Suppose we remove observations 3 and 20.

Then we obtain:

```
\text{goalmade2} \leftarrow \text{goalmade}[-c(3,20),]lm2_out <- lm(goalmade ~ weight + height + dash100, data = goalmade2)
  summary(lm2_out)
Call:
lm(formula = goalmade ~ weight + height + dash100, data = goalmade2)
Residuals:
   Min 1Q Median 3Q Max
-1.2299 -0.2430 0.1706 0.3108 0.9080
Coefficients:
             Estimate Std. Error t value Pr(>|t|)
(Intercept) -68.584438 4.263754 -16.085 1.60e-12 ***
weight -0.012149 0.003431 -3.541 0.00218 **
height 1.199446 0.050818 23.603 1.54e-15 ***
dash100 0.016816 0.152003 0.111 0.91307
\overline{-}Signif. codes: 0 '***' 0.001 '**' 0.01 '*' 0.05 '.' 0.1 ' ' 1
Residual standard error: 0.5128 on 19 degrees of freedom
Multiple R-squared: 0.9686, Adjusted R-squared: 0.9637
F-statistic: 195.6 on 3 and 19 DF, p-value: 1.855e-14
```
We see that the resulting model is not very different. Height and weight are still significant predictors (weight appears now to be more significant) and each still influences the response in the same direction.

This suggests that the presence of the outliers in the data set does not change the fitted model by much.

# **Chp 8 Ex 14**

```
file <- "/Users/karlgregory/Library/CloudStorage/OneDrive-UniversityofSouthCarolina/STAT_5
# use na.strings = "." to properly encode the missing values
hp <- read.csv(file,sep="",header = FALSE,na.strings = ".")
colnames(hp) <- c("obs","zip","age","bed",
                  "bath","size","lot","exter",
                  "garage","fp","price")
```
## **a)**

#### **i)**

Select a model using backward selection with AIC.

```
lm\_all <- lm(price ~ age + bed + bath + size + lot, data = hp)step(lm_all,direction="backward",scope= formula(lm_all),trace = 0)
```

```
Call:
lm(formula = price ~ x age + size + lot, data = hp)
```

```
Coefficients:
(Intercept) age size lot
-4.247e+04 -1.053e+03 9.062e+01 3.028e-01
```
The chosen model uses only the age, size, and lot variables.

 $lm\_chosen \leftarrow lm(price - age + size + lot, data = hp)$ summary(lm\_chosen)

Call:  $lm(formula = price ~ age + size + lot, data = hp)$ Residuals: Min 1Q Median 3Q Max -57842 -23624 -3599 17768 112067

```
Coefficients:
             Estimate Std. Error t value Pr(>|t|)
(Intercept) -4.247e+04 1.826e+04 -2.326 0.023667 *
age -1.053e+03 4.134e+02 -2.547 0.013639 *
size 9.062e+01 6.503e+00 13.934 < 2e-16 ***
lot 3.028e-01 8.465e-02 3.577 0.000726 ***
---
Signif. codes: 0 '***' 0.001 '**' 0.01 '*' 0.05 '.' 0.1 ' ' 1
Residual standard error: 39550 on 56 degrees of freedom
  (9 observations deleted due to missingness)
Multiple R-squared: 0.8063, Adjusted R-squared: 0.796
F-statistic: 77.72 on 3 and 56 DF, p-value: < 2.2e-16
```
Now look at the residuals versus fitted values plot.

```
plot(lm_chosen,which = 1)
```
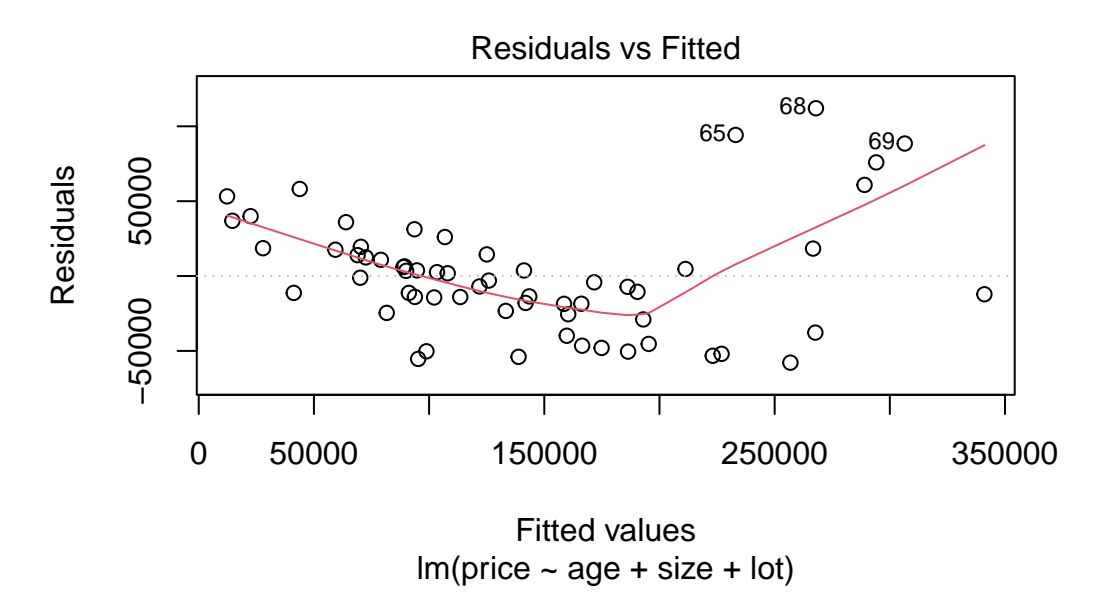

The residuals versus fitted values plot shows that the linear regression model is a poor fit to these data. There appears to be an "elbow" in the residuals versus fitted values plot around the fitted value 200000.

**ii)**

```
lt200k <- which(hp$price <= 200000)
  hp_lt200k <- hp[lt200k,]
  lm_lt200k \leftarrow lm(price \sim age + size + lot, data = hp_lt200k)summary(lm_lt200k)
Call:
lm(formula = price ~ age + size + lot, data = hp_lt200k)Residuals:
  Min 1Q Median 3Q Max
-42107 -8313 -169 8247 46282
Coefficients:
             Estimate Std. Error t value Pr(>|t|)
(Intercept) 7401.34367 9910.82934 0.747 0.459
age -313.26441 207.00640 -1.513 0.137
size 56.26836 4.24856 13.244 <2e-16 ***
lot 0.06286 0.05095 1.234 0.223
---Signif. codes: 0 '***' 0.001 '**' 0.01 '*' 0.05 '.' 0.1 ' ' 1
Residual standard error: 18450 on 47 degrees of freedom
  (8 observations deleted due to missingness)
Multiple R-squared: 0.7986, Adjusted R-squared: 0.7858
F-statistic: 62.14 on 3 and 47 DF, p-value: < 2.2e-16
```
The fitted model has a fairly high value of  $R^2$ , suggesting that it might be good at making predictions. Each variable appears to be an important predictor of the price (though we must be cautious interpreting p-values after performing variable selection using the same data).

Now look at the residuals versus fitted values plot:

plot(lm\_lt200k,which = 1)

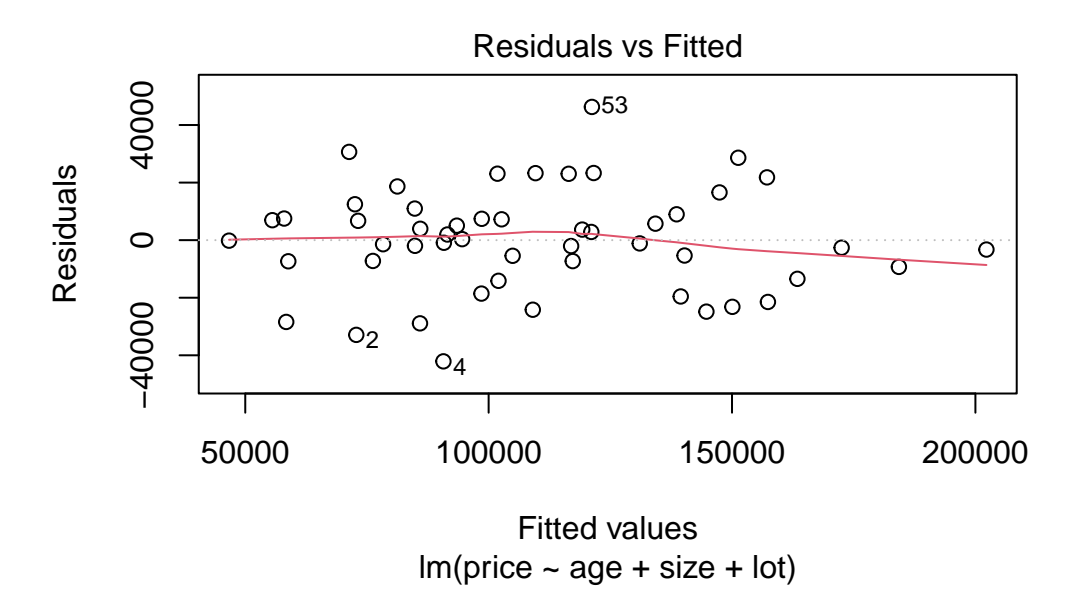

The residuals versus fitted values plot is much improved. There do not appear to be any extreme outliers.

plot(lm\_lt200k,which = 4)

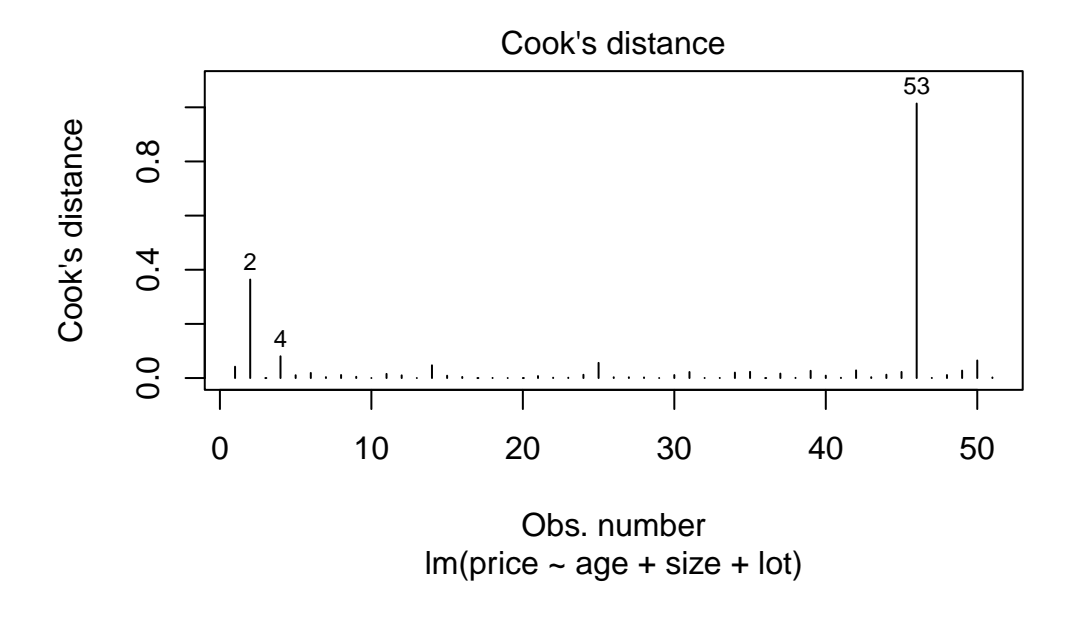

One observation has Cook's D above 1, but let's leave this observation in.

The regression based on the homes with prices less than 200k is a better fit to the data, so it will be more reliable for making predictions.

**iii)**

It could be useful for a home buyer to know its residual from one of these models. This is the difference in its actual price and its predicted price based on its characteristics. A positive residual may suggest that the home is over-priced, while a negative residual may mean that the home is a good bargain.

### **b)**

Consider also the fp and garage variables while doing backward stepwise regression:

```
# manually remove missing values before using the step() function
hp_lt200k_noNA <- hp_lt200k[!is.na(hp_lt200k$lot),]
lm\_all <- lm(price ~ age + bed + bath + size + lot + fp + garage, data = hp_lt200k_noNA)step(lm_all,direction="backward",scope= formula(lm_all),trace = 0)
```
Call:  $lm(formula = price ~ age + bed + size + garage, data = hp_t200k_noNA)$ Coefficients: (Intercept) age bed size garage 34485.53 -293.12 -11227.23 53.52 10378.72

The garage variable was included.

lm\_garage  $\leq - \ln(\text{price} \sim \text{age} + \text{bed} + \text{size} + \text{garage},\text{data} = \text{hp}\text{lt200k}\text{noNA})$ summary(lm\_garage)

```
Call:
lm(formula = price ~ age + bed + size + garage, data = hp_t200k_noNA)Residuals:
  Min 1Q Median 3Q Max
-31987 -8724 -3106 10853 30337
Coefficients:
             Estimate Std. Error t value Pr(>|t|)
(Intercept) 34485.526 10833.530 3.183 0.002612 **
```
age  $-293.120$   $170.069$   $-1.724$  0.091508. bed -11227.226 3813.627 -2.944 0.005066 \*\* size 53.520 4.521 11.839 1.45e-15 \*\*\* garage 10378.720 2574.571 4.031 0.000207 \*\*\* --- Signif. codes: 0 '\*\*\*' 0.001 '\*\*' 0.01 '\*' 0.05 '.' 0.1 ' ' 1

Residual standard error: 15150 on 46 degrees of freedom (1 observation deleted due to missingness) Multiple R-squared: 0.8671, Adjusted R-squared: 0.8555 F-statistic:  $75.03$  on 4 and 46 DF, p-value:  $< 2.2e-16$ 

plot(lm\_garage,which = 1)

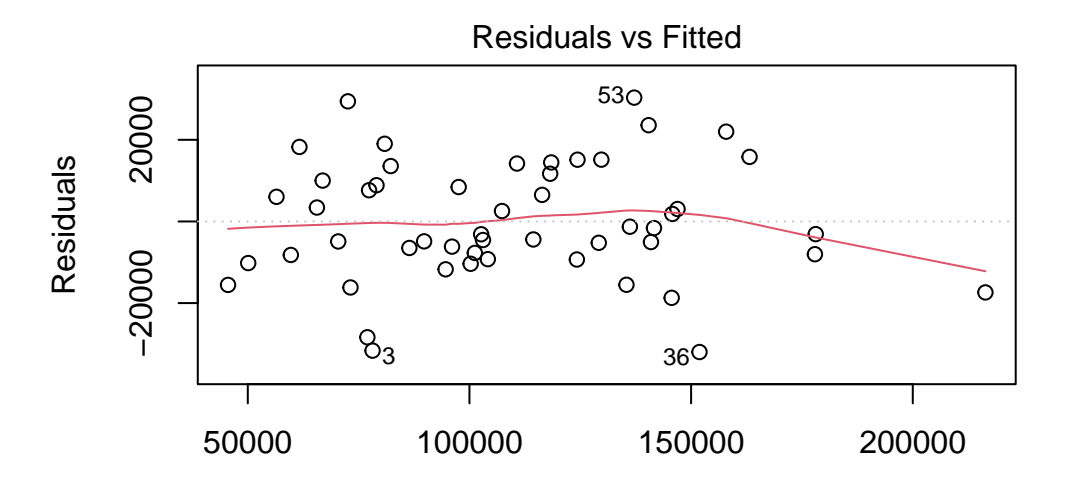

Fitted values  $lm(price ~age + bed + size + garage)$ 

```
plot(lm_garage,which = 2)
```
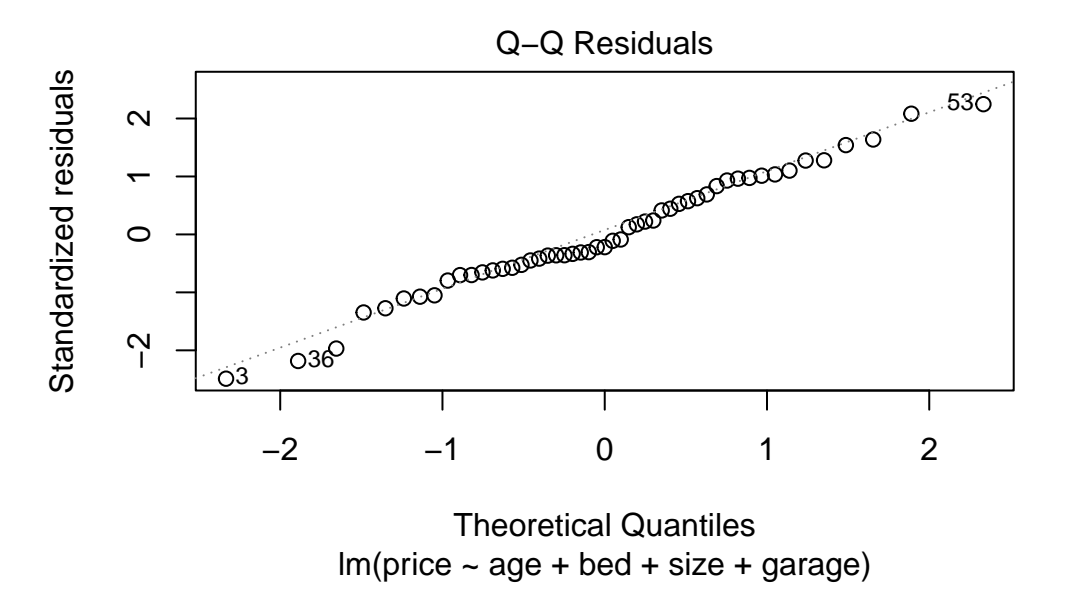

The model with the age, bed, size, and garage variables appears to be a pretty good model.

# **Chp 8 Ex 16**

# **a)**

The test statistic of the full-reduced model F test is equal to

```
n <- 50
p \leftarrow 3s \leftarrow 1SSEred <- 256
SSEfull <- 194
Fstat <- ((SSEred - SSEfull)/s) / (SSEfull / (n - (p + 1)))
```
The p-value is

pval  $\leftarrow$  1 - pf(Fstat,s,n-(p+1)) pval

[1] 0.0003812353

So we reject  $H_0$ :  $\beta_3 = 0$ .

**b)**

The value of the F statistic is the square of  $T_{\text{stat}} = \frac{\hat{\beta}_3}{\hat{\sigma}\sqrt{\Omega_{33}/n}}$ . Since  $\hat{\beta}_3 = 2.1$  is positive,  $T_{\text{stat}}$ is the positive square root of the F statistic value.

Tstat <- sqrt(Fstat) Tstat

[1] 3.834192

## **c)**

The estimated standard error of  $\hat{\beta}_3$ , which is given by  $\text{se}\{\hat{\beta}_3\} = \hat{\sigma}\sqrt{\Omega_{33}/n}$ , is equal to  $\hat{\beta}_3/T_{\rm stat}.$ 

```
b3hat <-2.1se_b3hat <- b3hat / Tstat
se_b3hat
```
[1] 0.5477034

From here, a 95% confidence interval for  $\beta_3$  can be constructed as

 $10 \le -b3$ hat - qt $(.975, n - (p + 1))$  \*se\_b3hat up <- b3hat + qt $(.975, n - (p + 1))$  \*se\_b3hat  $c(1o, up)$ 

[1] 0.9975303 3.2024697

# **Chp 8 Ex 19**

#### **a)**

For Model 1:

- $SS_{Reg} = SS_{Total} R^2 = 45.778 \cdot 0.07 = 3.20446,$
- $SS_{Error} = SS_{Total} SS_{Reg} = 45.778 3.20446 = 42.57354$
- $F_{\text{stat}} = \frac{\text{SS}_{\text{Reg}}/p}{\text{SS}_{\text{Error}}/(n-(p+1))} = (3.20446/2)/(42.57354/(100-(2+1))) = 3.650538$
- p-value is  $P(F > 3.650538)$ , where  $F \sim F_{2,97}$ . This is 1 pf(3.650538,2,97) = 0.0296089.

So the overall F test rejects the null hypothesis.

For Model 2:

- $SS_{Reg} = SS_{Total} R^2 = 45.778 \cdot 0.19 = 8.69782,$
- $SS_{Error} = SS_{Total} SS_{Reg} = 45.778 8.69782 = 37.08018$
- $F_{\text{stat}} = \frac{\text{SS}_{\text{Reg}}/p}{\text{SS}_{\text{Error}}/(n-(p+1))} = (8.69782/4)/(37.08018/(100-(4+1))) = 5.570988$
- p-value is  $P(F > 5.570988)$ , where  $F \sim F_{4,95}$ . This is 1 pf(5.570988,4,95) =  $4.5094394 \times 10^{-4}$ .

So the overall F test rejects the null hypothesis for Model 2 also.

#### **b)**

The T statistic is  $-0.56/0.17 = -3.294$ , which is greater in absolute value than  $t_{95,0.025}$  = qt(.975,95) = 1.985251, so we conclude that the type of work *is* associated with the response.

#### **c)**

A 95% confidence interval for the coefficient corresponding to type of work is given by

$$
-0.56 \pm (1.985251)(0.17) = (-0.897, -0.223)
$$

#### **d)**

The full-reduced model F test of whether type of work and employment length make a contribution to the model has test statistic equal to

$$
\frac{(42.57354 - 37.08018)/2}{37.08018/(100 - (4 + 1))} = 7.037037
$$

The critical value at significance level 0.05 is  $F_{2.95,0.05} = qf(.95, 2, 95) = 3.0922174$ .

So we reject the null hypothesis that type of work and employment length are uninformative to the response.